## Politechnika Krakowska im. Tadeusza Kościuszki

# Karta przedmiotu

obowiązuje studentów rozpoczynających studia w roku akademickim 2021/2022

Wydział Mechaniczny

Kierunek studiów: Mechanika i Budowa Maszyn Profil: Ogólnoakademicki

Forma sudiów: stacjonarne **Kod kierunku: M** 

Stopień studiów: II

Specjalności: Komputerowo wspomagane projektowanie inżynierskie

### 1 Informacje o przedmiocie

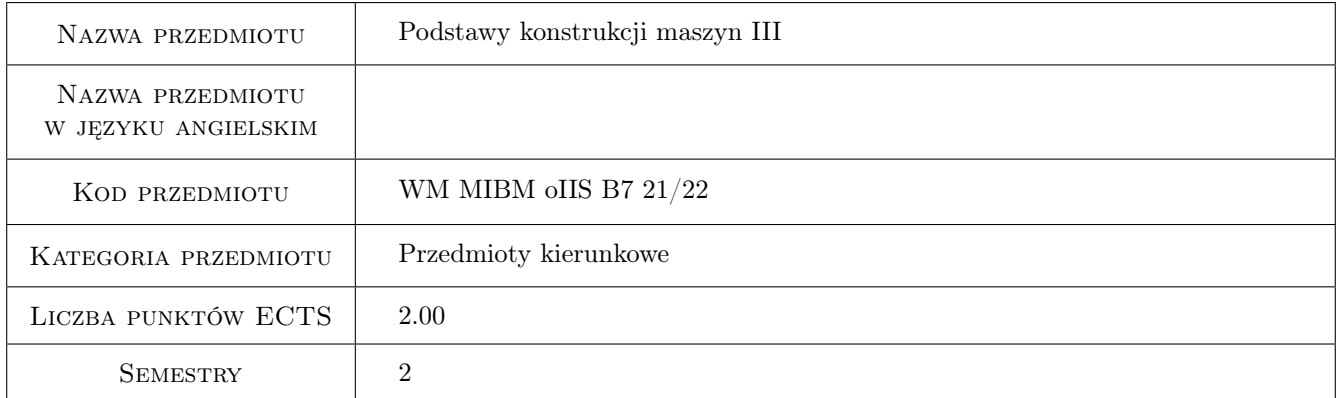

### 2 Rodzaj zajęć, liczba godzin w planie studiów

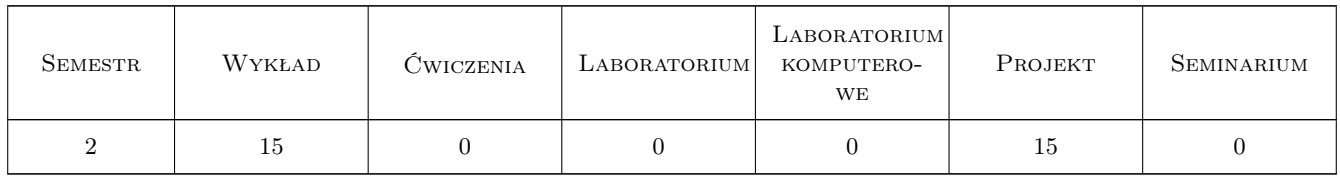

#### 3 Cele przedmiotu

Cel 1 Rozszerzenie wiadomości dotyczących podstaw konstrukcji maszyn w zakresie teoretycznym i praktycznym.

Cel 2 Uzupełnienie wiadomości w zakresie projektowania wybranego elementu/podzespołu napędu.

### 4 Wymagania wstępne w zakresie wiedzy, umiejętności i innych **KOMPETENCJI**

1 Wiadomości w zakresie mechaniki, wytrzymałości amteriałów, inzynierii materiałowej, termodynamiki i podstaw konstrukcji maszyn zgodne z programem I stopnia studiów kierunku Inżynieria Mechaniczna lub pokrewnego.

### 5 Efekty kształcenia

- EK1 Wiedza M2\_W04 Zna i rozumie standardowe i nowoczesne metody konstrukcyjne maszyn i urządzeń wymagające poszerzonego aparatu matematycznego i komputerowego wspomagania projektowania procesów oraz konstrukcji w budowie maszyn i urządzeń.
- EK2 Wiedza M2\_W07 Zna i rozumie w pogłębionym stopniu metody projektowe i obliczeniowe, pozwalające zaprojektować proces technologiczny oraz metody graficznego zapisu konstrukcji w budowie maszyn.
- EK3 Umiejętności M2\_U07 Potrafi zaprojektować zgodnie ze specyfikacją maszynę lub urządzenie z zastosowaniem komputerowego wspomagania projektowania maszyn; odwzorować i wymiarować elementy maszyn i urządzeń z zastosowaniem komputerowego wspomagania projektowania oraz dobrze wykorzystywać programy CAD 2D i 3D.
- EK4 Umiejętności M2\_U13 Potrafi zastosować wiedzę posiadaną lub zaczerpniętą z różnych źródeł, przy wykonywaniu analizy problemu technicznego nie tylko w zakresie studiowanego kierunku ale także kierunków pokrewnych.

### 6 Treści programowe

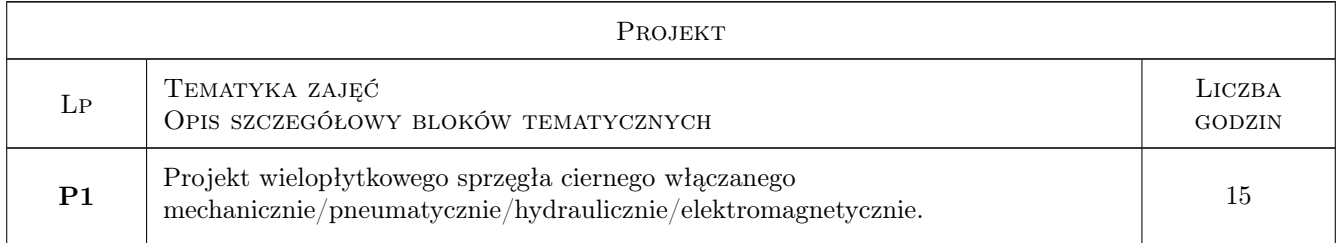

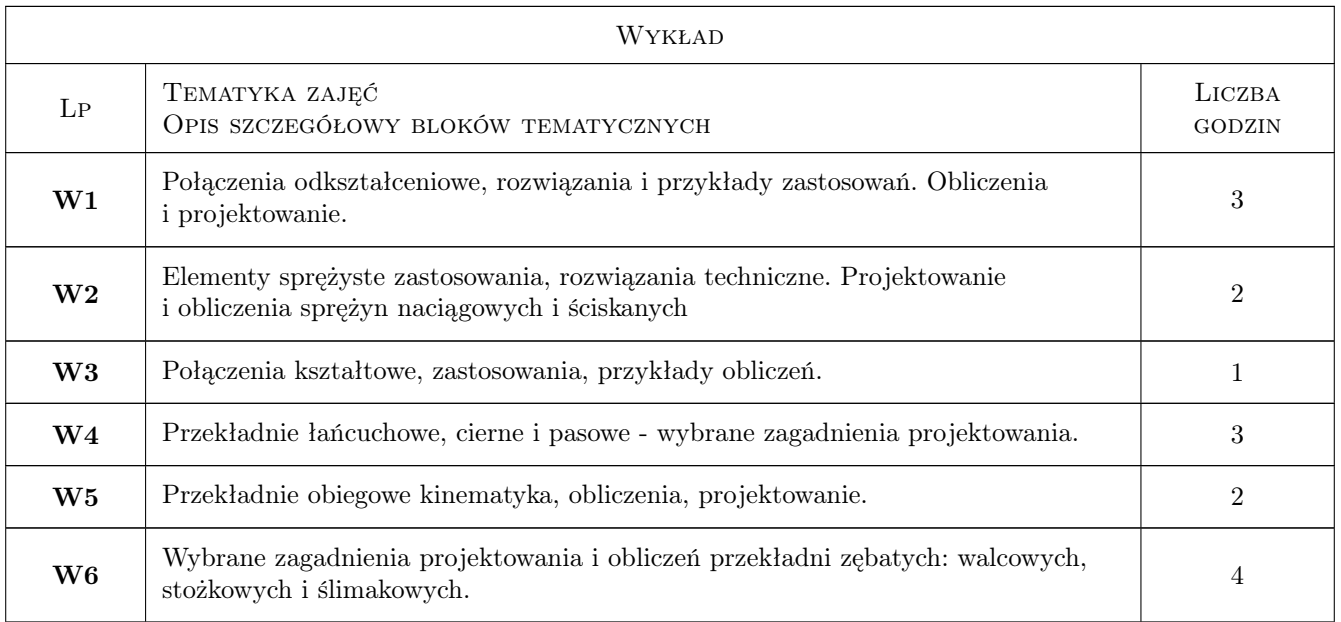

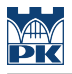

### 7 Narzędzia dydaktyczne

- N1 Wykłady
- N2 Ćwiczenia projektowe
- N3 Prezentacje multimedialne
- N4 Konsultacje

### 8 Obciążenie pracą studenta

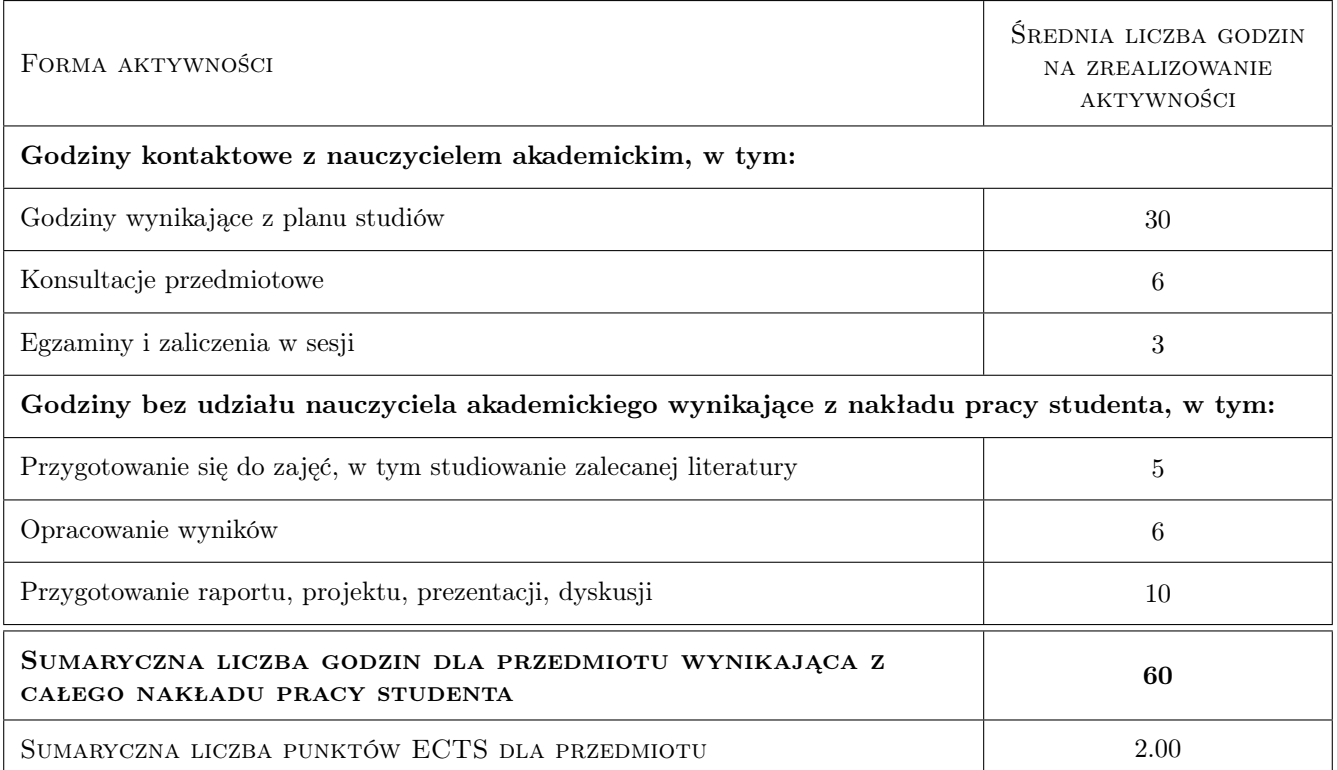

#### 9 Sposoby oceny

#### Ocena formująca

- F1 Odpowiedź ustna
- F2 Projekt indywidualny

#### Ocena podsumowująca

P1 Średnia ważona ocen formujących

#### Warunki zaliczenia przedmiotu

W1 Pozytywna ocena z odpowiedzi ustnej oraz zaliczenie projektu indywidualnego

#### Kryteria oceny

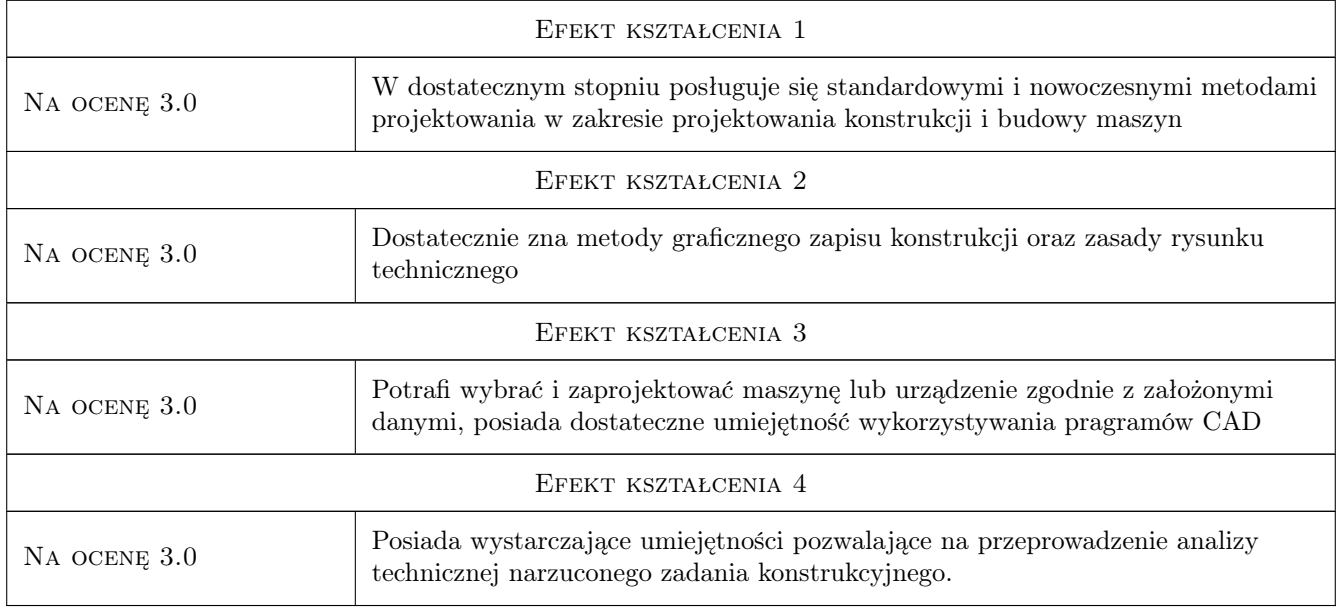

### 10 Macierz realizacji przedmiotu

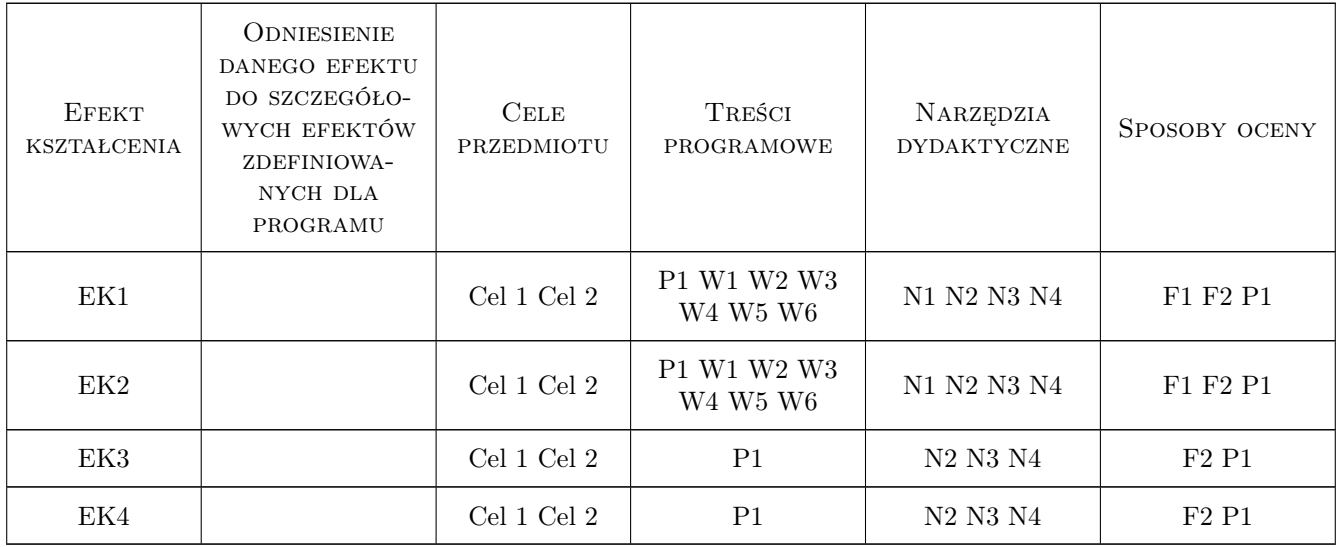

### 11 Wykaz literatury

#### Literatura podstawowa

- [1 ] M.Dietrich (red.)  $PKM$  (tom 1-3), Warszawa, 2017, PWN
- $[2]$  E.Mazanek (red.) Przykłady obliczeń z podstaw konstrukcji maszyn, Warszawa, 2008, WNT

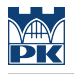

#### Literatura uzupełniająca

- [1 ] M.Krasiński Wielopłytkowe sprzęgła cierne, Kraków, 2010, Wyd.PK
- [2 ] J.Ryś, Z.Skrzyszowski PKM, zbiór zadań (tom 1-2), Kraków, 2007, W.PK
- [3 ] O.Kurmaz, L.Kurmaz Projektowanie węzłów i części maszyn, Kielce, 2011, Wyd.Polit.Świętokrzyska

#### 12 Informacje o nauczycielach akademickich

#### Osoba odpowiedzialna za kartę

dr inż. Bogdan, Artur Szybiński (kontakt: bogdan.szybinski@pk.edu.pl)

#### Osoby prowadzące przedmiot

1 Dr hab. inż., prof.PK Bogdan SZYBIŃSKI (kontakt: boszyb@mech.pk.edu.pl)

2 Prof. dr hab. inż. Aleksander MUC (kontakt: aleksander.muc@mech.pk.edu.pl)

3 Dr hab. inż., prof.PK Marek BARSKI (kontakt: marek.barski@mech.pk.edu.pl)

4 Dr hab. inż. Piotr KĘDZIORA (kontakt: piotr.kedziora@mech.pk.edu.pl)

5 Dr inż. Marcin AUGUSTYN (kontakt: marcin.augustyn@mech.pk.edu.pl)

6 Dr inż. Filip LISOWSKI (kontakt: filip.lisowski@mech.pk.edu.pl)

7 Dr inż. Paweł ROMANOWICZ (kontakt: promek@mech.pk.edu.pl)

8 Dr inż. Małgorzata CHWAŁ (kontakt: malgorzata.chwal@pk.edu.pl)

9 Dr inż. Adam STAWIARSKI (kontakt: adam.stawiarski@mech.pk.edu.pl)

10 Dr inż. Wojciech SZTELEBLAK (kontakt: wojciech.szteleblak@pk.edu.pl)

11 Mgr inż. Tomasz BETLEJA (kontakt: tomasz.betleja@mech.pk.edu.pl)

12 Mgr inż. Krzysztof KIEŁTYKA (kontakt: krzysztof.kieltyka@pk.edu.pl)

#### 13 Zatwierdzenie karty przedmiotu do realizacji

(miejscowość, data) (odpowiedzialny za przedmiot) (dziekan)

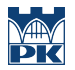

PRZYJMUJĘ DO REALIZACJI (data i podpisy osób prowadzących przedmiot)